**[李雄](https://zhiliao.h3c.com/User/other/0)** 2006-11-15 发表

## **在XE200/2000上设置SIP设备永久在线的方法**

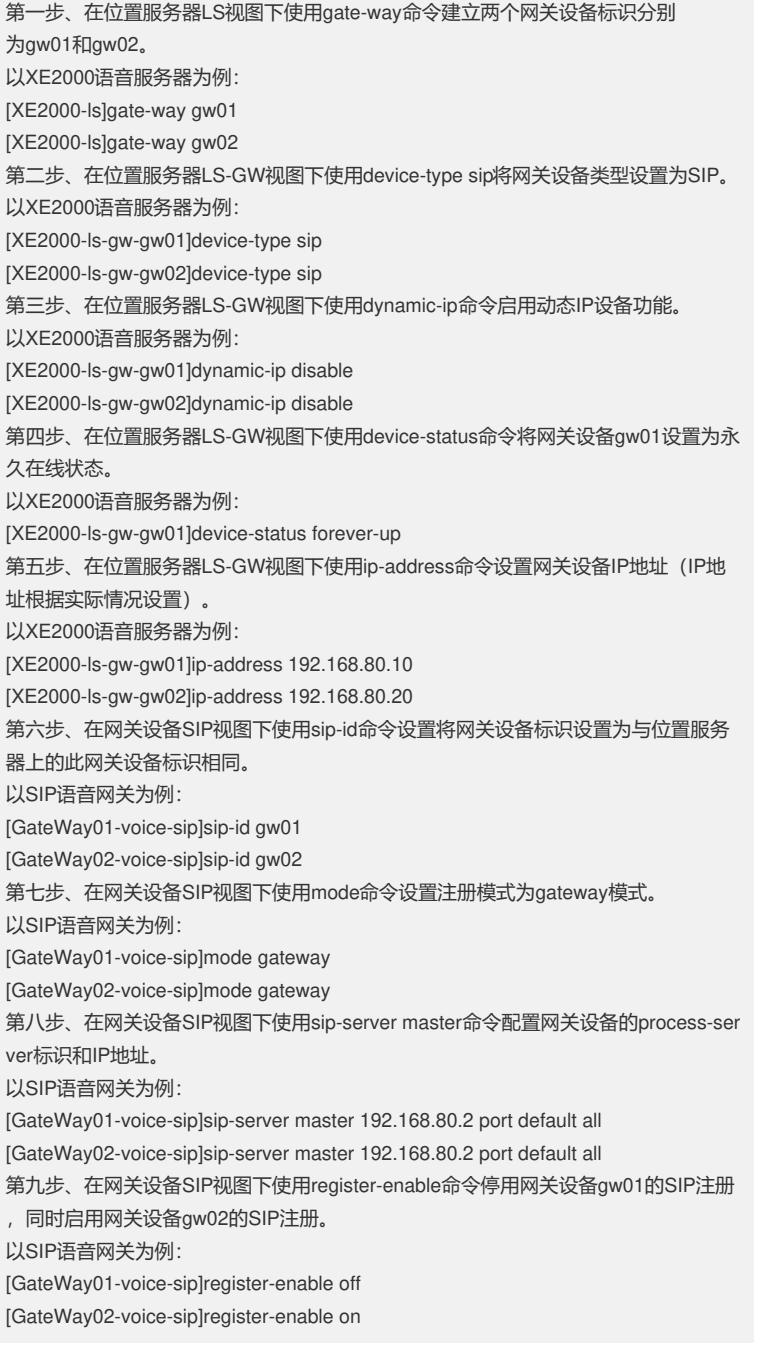